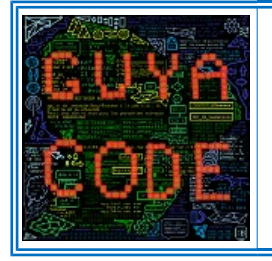

## **Code César Niveau 1**

**Le codage d'un texte selon la méthode dite de « Jules César » correspond au remplacement de toutes les lettres par une autre lettre située «** *n* **» places plus loin dans l'alphabet.**

**«** *n* **» s'appelle la clé du code.**

 **Par exemple : si la clé du code est 1, les lettres « A » sont remplacées par des « B », les « B » par des « C », …, les « Y » par des « Z » et les « Z » par des « A ».**

**si la clé du code est 2, les lettres « A » sont remplacées par des « C », les « B » par des « D », …, les « X » par des « Z », les « Y » par des « A » et les « Z » par « B ».**

**Vous recevez le message codé suivant :**

**« HQ HVVDBDQW FRQWLQXHOOHPHQW RQ ILQLW SDU UHXVVLU. GRQF : SOXV FD UDWH, SOXV RQ D GH FKDQFH TXH FD PDUFKH. »**

**La clé du code est 3. A vous de décoder le message ci-dessus.**

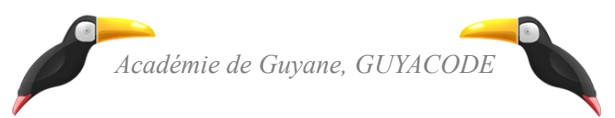

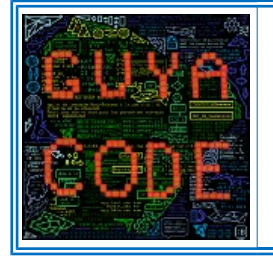

## **Code César Niveau 2**

**Le codage d'un texte selon la méthode dite de « Jules César » correspond au remplacement de toutes les lettres par une autre lettre située «** *n* **» places plus loin dans l'alphabet.**

**«** *n* **» s'appelle la clé du code.**

**Par exemple, si** *n***=1, les lettres « A » sont remplacées par des « B », les « B » par des « C », …, les « Y » par des « Z » et les « Z » par des « A ».**

**Vous recevez le message codé suivant :**

```
« HQ HVVDBDQW FRQWLQXHOOHPHQW RQ ILQLW SDU UHXVVLU. GRQF : SOXV FD
 UDWH, SOXV RQ D GH FKDQFH TXH FD PDUFKH. »
```
**La clé du code est** *n***=3. A vous de décoder le message ci-dessus.**

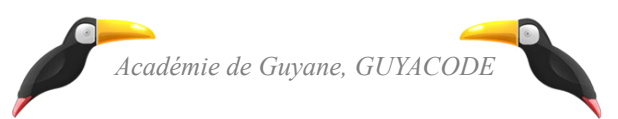

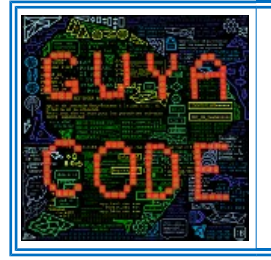

## **Code César Niveau 3**

**Le codage d'un texte selon la méthode dite de « Jules César » correspond au remplacement de toutes les lettres par une autre lettre située «** *n* **» places plus loin dans l'alphabet.**

**«** *n* **» s'appelle la clé du code.**

**Par exemple, si n=1, les lettres « A » sont remplacées par des « B », les « B » par des « C », …, les « Y » par des « Z » et les « Z » par des « A ».**

**Dans la langue française, la fréquence, en pourcentage, d'apparition des différentes lettres de l'alphabet est la suivante :** 

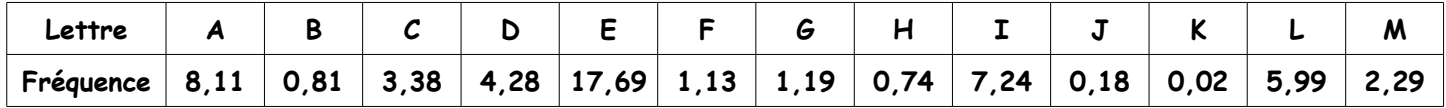

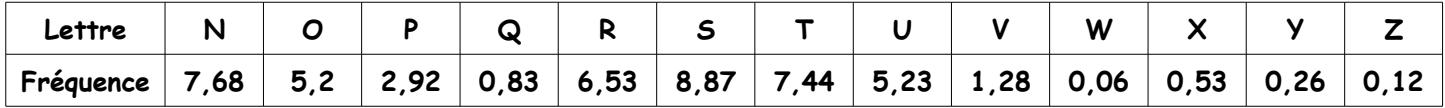

**Vous recevez le message codé suivant mais vous n'avez pas la clé.** 

**« HQ HVVDBDQW FRQWLQXHOOHPHQW RQ ILQLW SDU UHXVVLU. GRQF : SOXV FD UDWH, SOXV RQ D GH FKDQFH TXH FD PDUFKH. »**

**A vous de trouver un moyen de décoder ce message.**

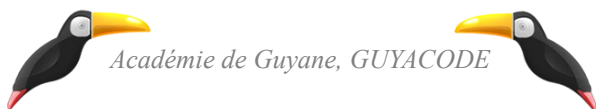